# 2 Players

## Пример двух плееров на одной странице

Данный пример показывает, как отобразить два и более плееров на одной webстранице. Каждый из плееров может играть свой видеопоток.

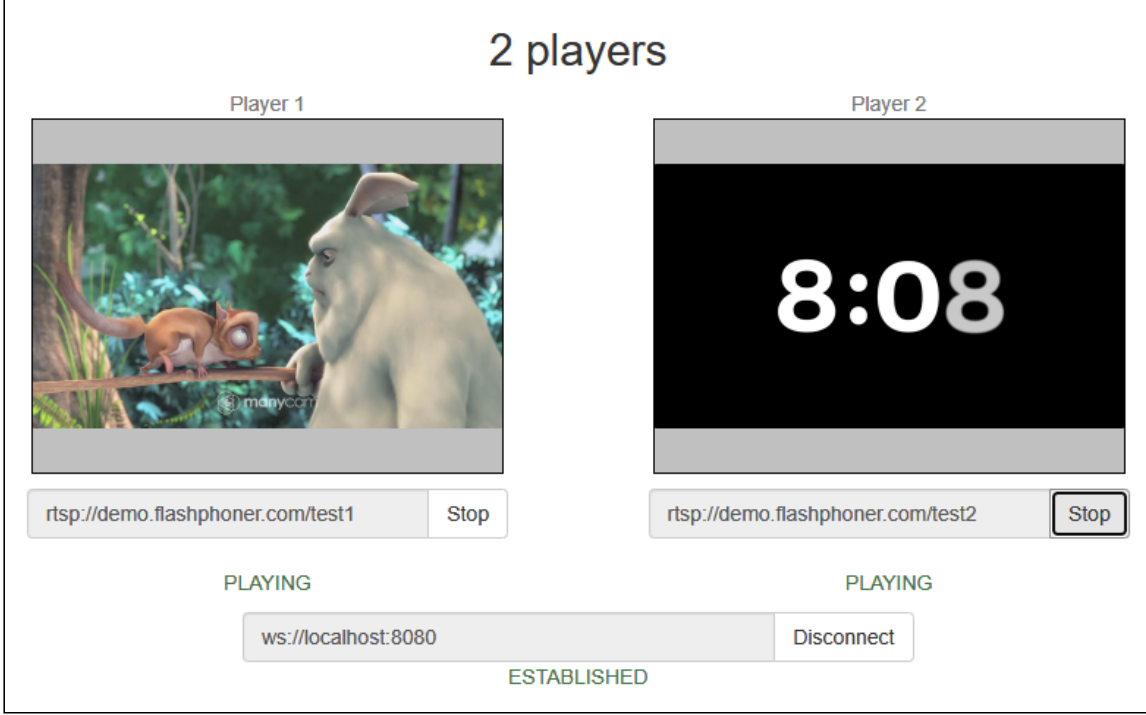

### Код примера

Код данного примера находится на сервере по следующему пути:

/usr/local/FlashphonerWebCallServer/client2/examples/demo/streaming/2players

- 2players.css файл стилей
- 2players.html страница с web-интерфейсом
- 2players.js скрипт, обеспечивающий работу примера.

Тестировать данный пример можно по следующему адресу:

https://host:8888/client2/examples/demo/streaming/2players/2players.html

Здесь host - адрес вашего WCS-сервера.

#### Работа с кодом примера

Для разбора кода возьмем версию файла 2players.js с хешем ecbadc3, которая находится [здесь](https://github.com/flashphoner/flashphoner_client/blob/a50755e29880257c90aef69bcaac7843236e3ad0/examples/demo/streaming/2players/2players.js) и доступна для скачивания в соответствующей сборке [2.0.212](https://flashphoner.com/downloads/builds/flashphoner_client/wcs_api-2.0/flashphoner-api-2.0.212-ecbadc3d0850a638ae9eb784708539780a1ffbef.tar.gz).

Функции инициализации, воспроизведения и остановки видеопотока работают так же, как описано в примере [Player.](file:///opt/TeamCityAgent/work/e8d9ff752ef6fac0/site/ru/WebSDK2/WebSDK_streaming_video_examples/2_Players/Player)

#### 1. Создание двух div-элементов на странице 2players.html для работы с двумя окнами воспроизведения видео

[code](https://github.com/flashphoner/flashphoner_client/blob/a50755e29880257c90aef69bcaac7843236e3ad0/examples/demo/streaming/2players/2players.html#L31)

<div id="player1" class="display"></div>

[code](https://github.com/flashphoner/flashphoner_client/blob/a50755e29880257c90aef69bcaac7843236e3ad0/examples/demo/streaming/2players/2players.html#L48)

<div id="player2" class="display"></div> код

2. Передача нужного элемента в качестве параметра при создании потока для воспроизведения

document.getElementById() [code](https://github.com/flashphoner/flashphoner_client/blob/a50755e29880257c90aef69bcaac7843236e3ad0/examples/demo/streaming/2players/2players.js#L111)

var display = document.getElementById("player" + index);

session.createStream() [code](https://github.com/flashphoner/flashphoner_client/blob/a50755e29880257c90aef69bcaac7843236e3ad0/examples/demo/streaming/2players/2players.js#L63)

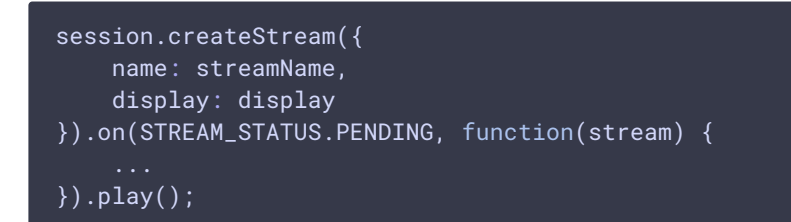

Таким образом, для проигрывания каждого потока может быть передан свой divэлемент display , и на одной HTML странице можно играть любое количество потоков